SAP ABAP table MDDMAP {Mapping Table for External User for MRP Evaluations}

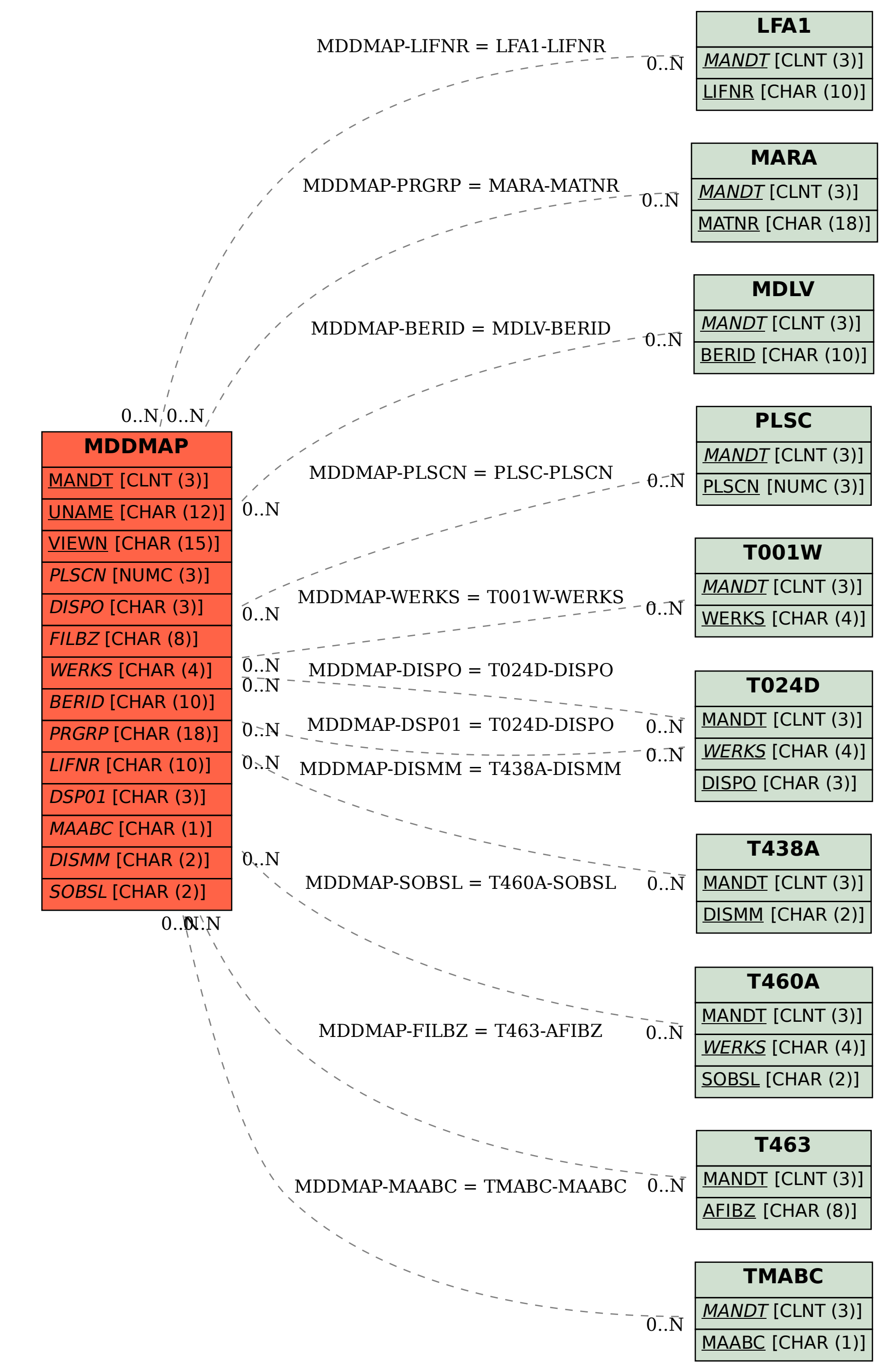